### Ruby on Rails

Gašper Košmrlj

### 16. marec 2017

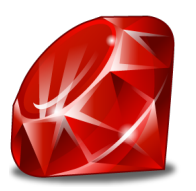

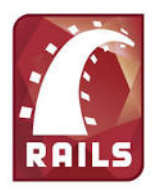

メロト メタト メミト メミト E  $299$ 

Ruby je objektno orientiran, funkcijski programski jezik, uporaben v splošnem - podobno kot Python, Java,  $C_{++}$ , ...

Ruby on Rails ali samo Rails je spletno ogrodje napisano v Ruby-ju. Edini namen Railsov je gradnja dinamičnih spletnih aplikacij.

### Pros and Cons Railsov

Prednosti:

- $+$  hiter in urejen razvoj (jasna struktura map in datotek)
- $+$  enostavno vzdrževanje in dograjevanje aplikacij
- $+$  berljiva koda
- $+$  vgrajeni generatorii in server
- $+$  velik nabor open-source knjižnic, katere se enostavno vključi v aplikacijo

**KORKA SERKER ORA** 

 $+$  testi

Slabosti:

- strma krivulja učenja
- slabša podpora kot za PHP ali Javo

## Aplikacija za ocenjevanje profesorjev

#### Baza:

- 1. tabela: Professor
- id (integer, automatic)

- first\_name (string)
- last\_name (string)
- faculty (string)
- has\_many reviews

## Aplikacija za ocenjevanje profesorjev

#### Baza:

- 1. tabela: Professor 2. tabela: Review
- 
- 
- last\_name (string) comment (text)
- 
- 
- 
- id (integer, automatic) id (integer, automatic)
- first\_name (string) rating (integer, 1-5)
	-
- faculty (string) professor\_id (integer)
- has many reviews belongs to professor

K ロ ▶ K @ ▶ K 할 ▶ K 할 ▶ 이 할 → 9 Q @

...

 $\blacktriangleright$  / - prva stran s statistiko (najboljših 5, najslabših 5, ...)

...

- $\triangleright$  / prva stran s statistiko (najboljših 5, najslabših 5, ...)
- $\triangleright$  /professors seznam vseh profesorjev v bazi (in gumbi za dodajanje, pregledovanje, urejanje, brisanje posameznega profesorja) - INDEX

...

- $\triangleright$  / prva stran s statistiko (najboljših 5, najslabših 5, ...)
- $\triangleright$  /professors seznam vseh profesorjev v bazi (in gumbi za dodajanje, pregledovanje, urejanje, brisanje posameznega profesorja) - INDEX
- $\triangleright$  /professors/new stran z obrazcem za dodajanje profesorja - $NEW + CREATE$

...

- $\blacktriangleright$  / prva stran s statistiko (najboljših 5, najslabših 5, ...)
- $\triangleright$  /professors seznam vseh profesorjev v bazi (in gumbi za dodajanje, pregledovanje, urejanje, brisanje posameznega profesorja) - INDEX
- $\triangleright$  /professors/new stran z obrazcem za dodajanje profesorja - $NFW + CRFATE$
- $\triangleright$  /professors/:id/ stran s podatki o profesorju ter možnostjo dodajanja in branja komentarjev -  $SHOW + (INDEX + NEW$  $+$  CREATE) REVIEW

...

- $\triangleright$  / prva stran s statistiko (najboljših 5, najslabših 5, ...)
- $\triangleright$  /professors seznam vseh profesoriev v bazi (in gumbi za dodajanje, pregledovanje, urejanje, brisanje posameznega profesorja) - INDEX
- $\triangleright$  /professors/new stran z obrazcem za dodajanje profesorja - $NFW + CREATE$
- $\triangleright$  /professors/:id/ stran s podatki o profesorju ter možnostjo dodajanja in branja komentarjev -  $SHOW + (INDEX + NEW$  $+$  CREATE) REVIEW

**KORKA SERKER ORA** 

 $\triangleright$  /professors/:id/edit - stran z obrazcem za urejanje profesorjevih podatkov -  $EDIT + UPDATE$ 

...

- $\triangleright$  / prva stran s statistiko (najboljših 5, najslabših 5, ...)
- $\triangleright$  /professors seznam vseh profesoriev v bazi (in gumbi za dodajanje, pregledovanje, urejanje, brisanje posameznega profesorja) - INDEX
- $\triangleright$  /professors/new stran z obrazcem za dodajanje profesorja - $NEW + CREATE$
- $\triangleright$  /professors/:id/ stran s podatki o profesorju ter možnostjo dodajanja in branja komentarjev -  $SHOW + (INDEX + NEW$  $+$  CREATE) REVIEW
- $\triangleright$  /professors/:id/edit stran z obrazcem za urejanje profesorjevih podatkov -  $EDIT + UPDATE$
- $\triangleright$  /professors/:professor\_id/reviews/:id/edit stran z obrazcem za urejanje komentarja (in ocene) -  $EDIT + UPDATE$

### MVC

#### Model-View-Controller:

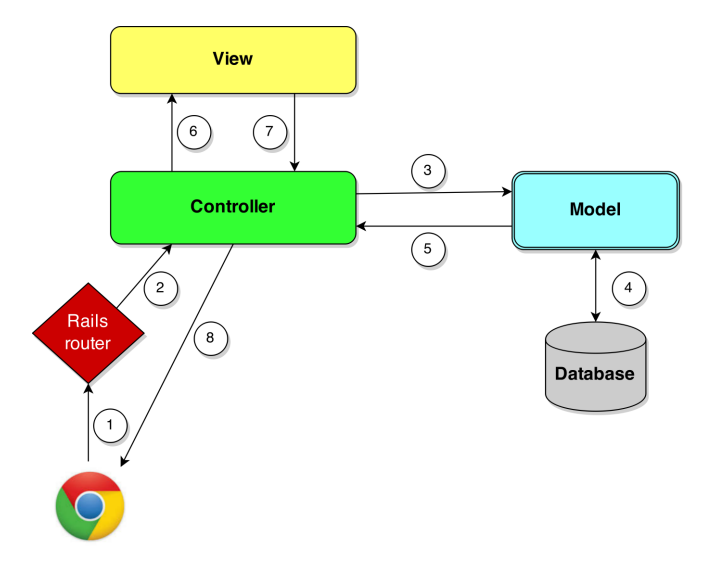

# CRUD

Create-Read-Update-Destroy:

4 osnovne operacije, 7 akcij:

- $\blacktriangleright$  Ustvari (akciji: new, create)
- $\blacktriangleright$  Preberi (akciji: index, show)
- ▶ Posodobi (akciji: edit, update)

**KORK STRATER STRAKER** 

 $\blacktriangleright$  Izbriši (akcija: destroy)

Convention over Configuration

Namesto eksplicitne konfiguracije, moramo le poimenovati imena datotek (ter s tem razredov/objektov) pravilno.

K ロ ▶ K @ ▶ K 할 > K 할 > 1 할 > 1 이익어

Convention over Configuration

Namesto eksplicitne konfiguracije, moramo le poimenovati imena datotek (ter s tem razredov/objektov) pravilno.

**KORK STRATER STRAKER** 

Don't Repeat Yourself

S pomočio partial-ov, helper-jev, objektnih metod, ... ne podvajamo kode.

### Primer

Primer MVC-ja na podstrani /professors:

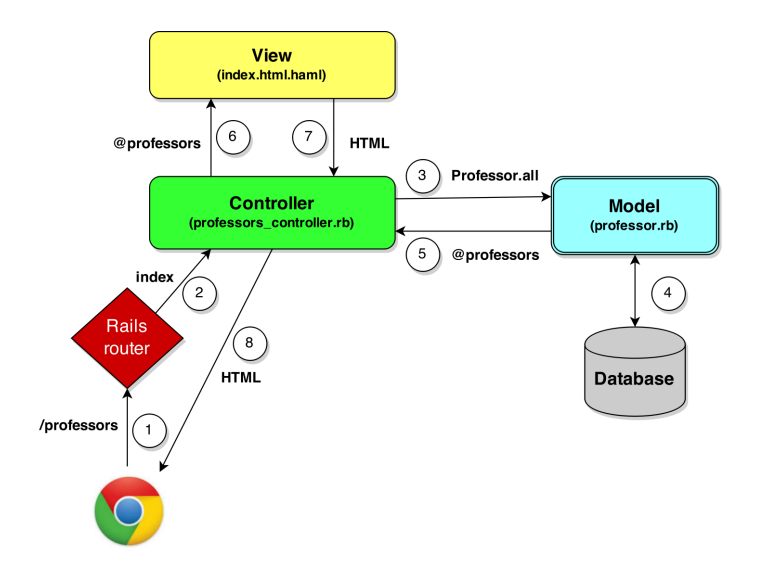

## Uporabni linki

- ruby-toolbox.com
- $\blacktriangleright$  rubygems.com
- $\blacktriangleright$  railscasts.com
- $\blacktriangleright$  guides.rubyonrails.org

K ロ ▶ K @ ▶ K 할 ▶ K 할 ▶ 이 할 → 9 Q Q →

 $\blacktriangleright$  ruby-doc.org